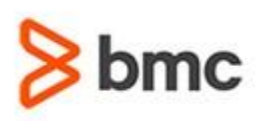

## **Assessment Brief**

#### **SKILLS ASSESSMENT NAME**

› BMC AR System 20.x: Developing Skills Assessment

#### **CERTIFICATION Exam CODE**

› SPPT-SKILL-ARDV2002

#### **APPLICABLE VERSIONS**

› BMC AR System 18.05, 18.08, 19.02, 19.08, 19.11 and 20.02

#### **REQUIRED PREREQUISITES**

› *NONE*

#### **TARGET AUDIENCE**

› Developers

#### **ASSESSMENT DETAILS**

› Assessment duration is 2 Hours

#### **COURSE REGISTRATION**

Choose from the following options to register for a BMC Education Services course:

› Register online for BMC Software courses at: **[www.bmc.com/](http://www.bmc.com/)education**

› Contact your [BMC Education Advisor](https://www.bmc.com/forms/contact-bmc-education.html?301-ALL-EduAdvisor-ContactMe) for help with registration

# **BMC AR System 20.x: Developing Skills Assessment**

## **PURPOSE OF SKILLS ASSESSMENT**

The BMC AR System 20.x: Developing Skills Assessment helps assess your skills and should be taken by customers and partners for key product areas BEFORE registering for any BMC AR System trainings. Based on the results of the analysis, BMC can provide a recommendation on which training courses would fill potential gaps in skills.

The skills assessment is not an exam and is not meant to test individuals but rather provide an overview assessment to assist with selecting the appropriate training. Do not prepare for or retake the assessment to avoid receiving the incorrect recommendations.

## **Reviewed Skills**

The knowledge around the following topics is checked:

- » Navigate and explore BMC Remedy Developer Studio
- » Create custom objects in Developer Studio
- » Explain the process of application development
- » Explore form definitions
- » Learn about access control
- » Create active links, filters, and escalations
- » Create multiple types of menus

## **Getting Started**

#### **Step 1**.

Register for the skills assessment. The skills assessment is free of charge for all customers and partners.

#### **Step 2.**

Review the assessment results yourself or ask BMC to provide a report and feedback with training recommendations.

BMC, BMC Software, and the BMC Software logo are the exclusive properties of BMC Software, Inc., are registered with the U.S. Patent and Trademark Office, and may be registered or pending registration in other countries. A

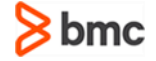